## *Al Dirigente Scolastico di I.C. Pollina-San Mauro Castelverde*

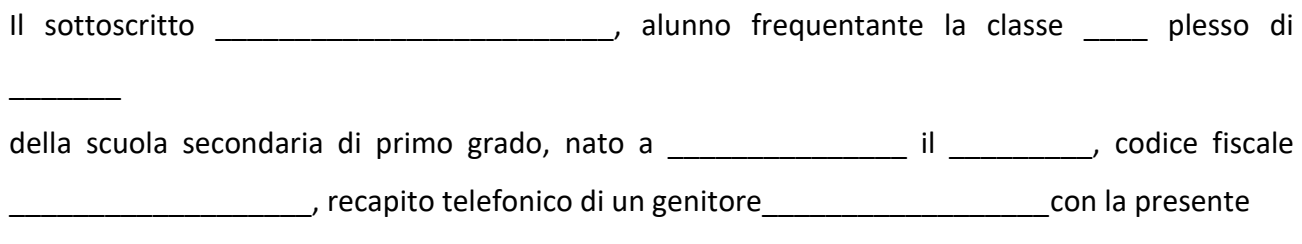

## **CHIEDE**

di essere ammesso a partecipare al Corso di Alfabetizzazione Digitale che si terrà nelle seguenti giornate:

- 1° Lunedì 04.04.2022
- 2° Mercoledì 06.04.2022
- 3° Venerdì 08.04.2022
- 4° Venerdì 22.04.2022
- 5° Mercoledì 27.04.2022
- 6° Venerdì 29.04.2022
- 8° Mercoledì 04.05.2022
- 9° Venerdì 06.05.2022
- 10° Mercoledì 11.05.2022
- 11° Venerdì 13.05.2022
- 12° Lunedì 16.05.2022
- 14° Mercoledì 18.05.2022

dalle ore 15,00 alle ore 17,00 per un complessivo di n.25 ore formative secondo il seguente programma:

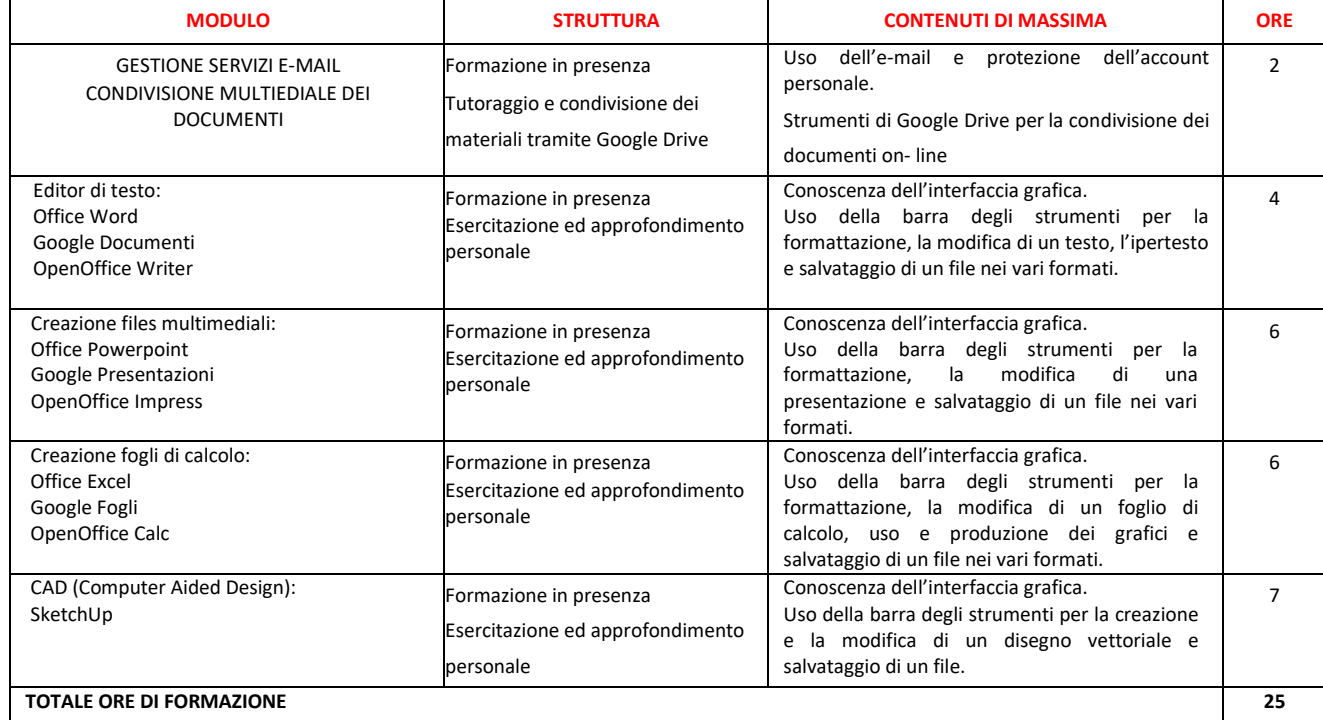

Finale, lì\_\_\_\_\_\_\_\_\_\_\_\_\_\_\_ l'alunno/a

\_\_\_\_\_\_\_\_\_\_\_\_\_\_\_\_\_\_\_\_\_\_\_\_\_

Per consenso:

i genitori: